## https://www.100test.com/kao\_ti2020/581/2021\_2022\_\_E8\_AE\_BE\_ E7\_BD\_AE\_E5\_8A\_AO\_E9\_c100\_581953.htm Windows 2003 Windows

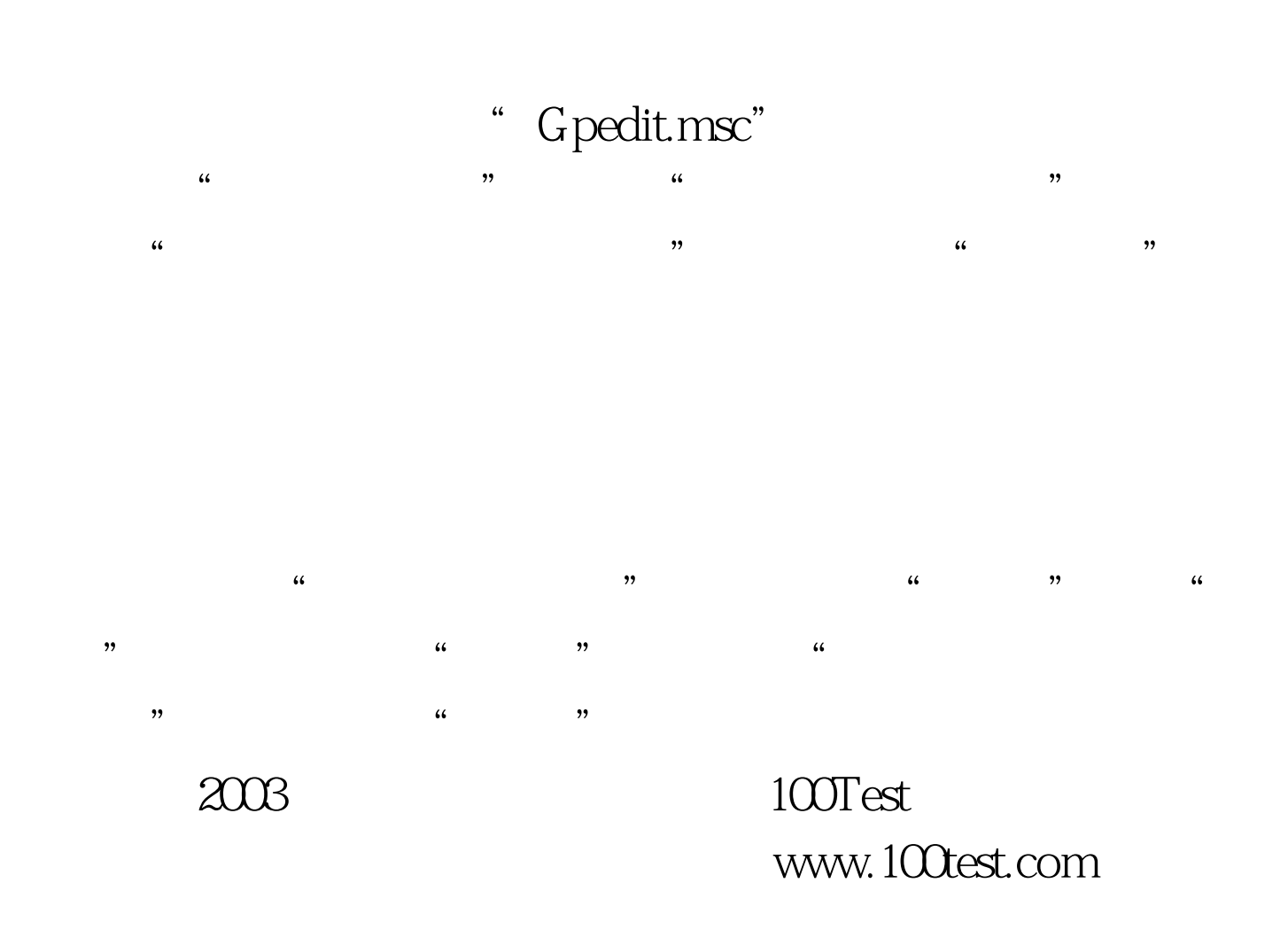